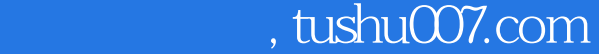

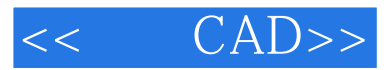

- $<<$   $CAD>>$
- 13 ISBN 9787811068948
- 10 ISBN 781106894X

出版时间:2008-9

页数:231

PDF

更多资源请访问:http://www.tushu007.com

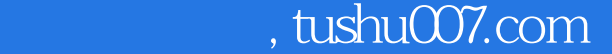

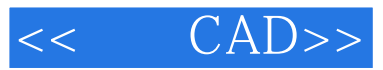

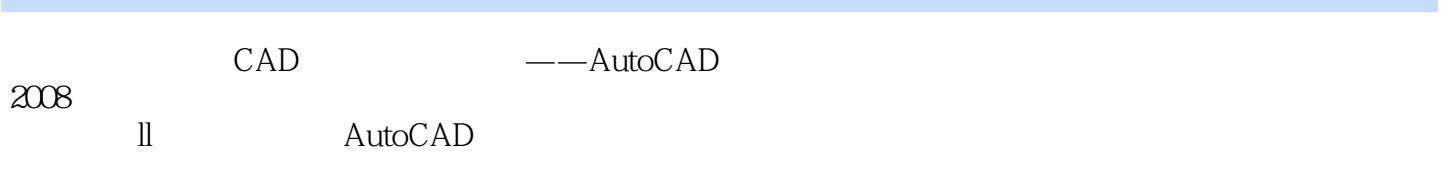

CAD

 $,$  tushu007.com

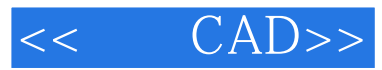

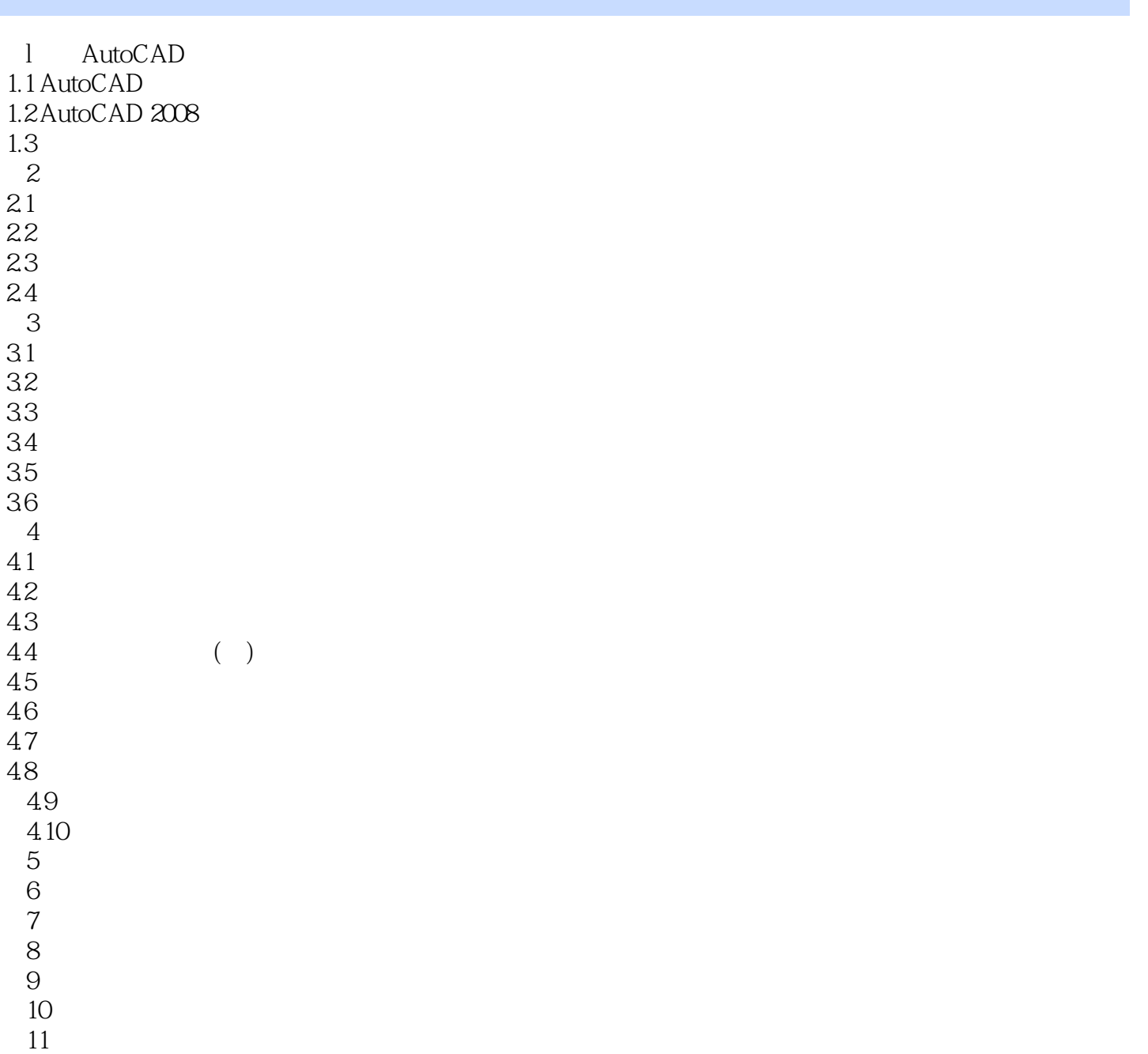

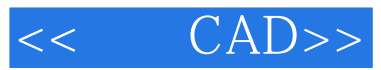

本站所提供下载的PDF图书仅提供预览和简介,请支持正版图书。

更多资源请访问:http://www.tushu007.com